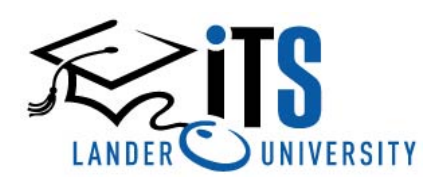

*Office of Information Technology Services*

*<http://www.lander.edu/its> [help@lander.edu](mailto:help@lander.edu) 864.388.8234*

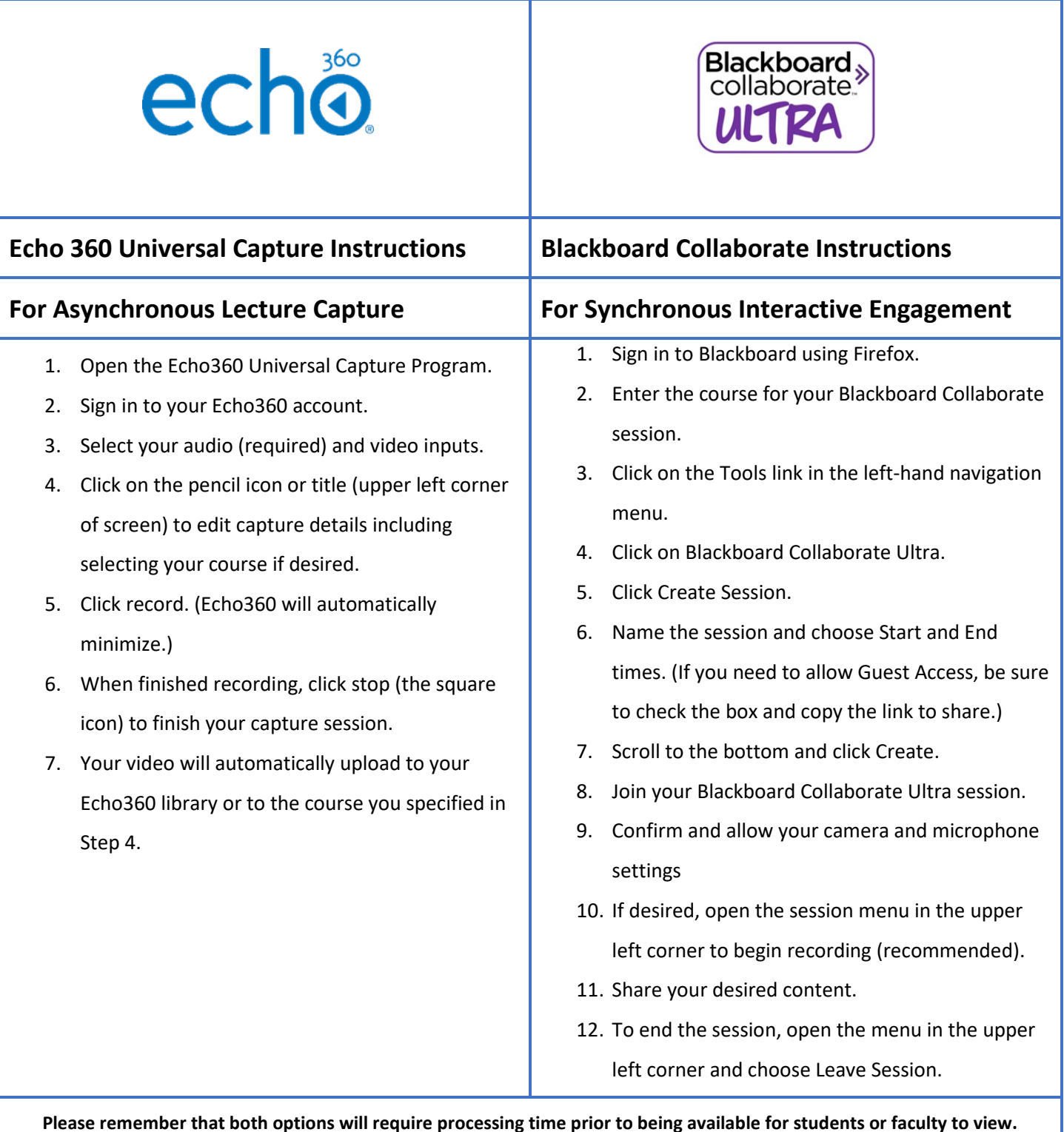

**Need Help? Call the ITS Help Desk at (864) 388-8234 for quick response.**